## **TP 1 des architectures logicielles Séance 1 : Architecture 3-tiers**

## **1 Web dynamique « Servlets » 3-tiers avec connectivité JDBC**

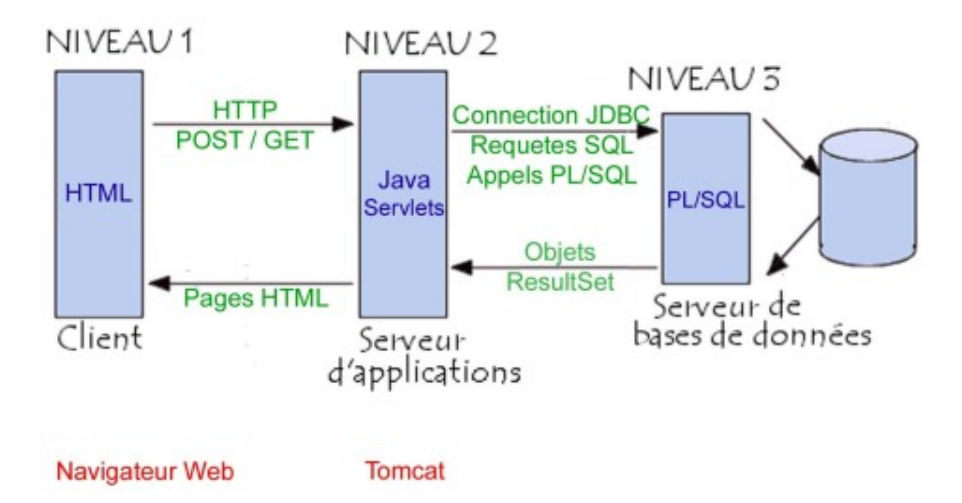

1. Préparation de la base de données : Utiliser MySQL Query Browser pour initialiser la base de données « academics »

Soit le schéma de la base de données (voire le fichier dump SQL ci-après) :

```
academics
                                       courseschedule
                                        ID
                                      C DeptCode
                                        CourseNum
                                         CourseTitle
                                         DayOffered
                                         Instructor
                                         CreditHours
                                      ♦ Department
# Dump File
#
# Database is ported from MS Access
#--------------------------------------------------------
# Program Version 3.0.138
CREATE DATABASE IF NOT EXISTS `academics`;
USE `academics`;
#
# Table structure for table 'CourseSchedule'
#
```

```
DROP TABLE IF EXISTS `CourseSchedule`;
CREATE TABLE `CourseSchedule` (
   `ID` INTEGER NOT NULL AUTO_INCREMENT, 
   `DeptCode` VARCHAR(50), 
   `CourseNum` INTEGER DEFAULT 0, 
   `CourseTitle` VARCHAR(50), 
   `DayOffered` VARCHAR(50), 
   `Instructor` VARCHAR(50), 
   `CreditHours` INTEGER DEFAULT 0, 
   `Department` VARCHAR(50), 
   INDEX (`CourseNum`), 
  PRIMARY KEY (`ID`)
) ENGINE=myisam DEFAULT CHARSET=utf8;
SET autocommit=1;
#
# Dumping data for table 'CourseSchedule'
#
INSERT INTO `CourseSchedule` (`ID`, `DeptCode`, `CourseNum`, 
`CourseTitle`, `DayOffered`, `Instructor`, `CreditHours`, `Department`) 
VALUES (1, 'MAT', 100, 'Introduction to Finger Counting', 'T-TH', 'Dr. 
Fermat', 3, 'Mathematics');
INSERT INTO `CourseSchedule` (`ID`, `DeptCode`, `CourseNum`, 
`CourseTitle`, `DayOffered`, `Instructor`, `CreditHours`, `Department`) 
VALUES (2, 'MAT', 160, 'Advanced Finger Counting', 'M-W-F', 'Dr. 
Fermat', 3, 'Mathematics');
INSERT INTO `CourseSchedule` (`ID`, `DeptCode`, `CourseNum`, 
`CourseTitle`, `DayOffered`, `Instructor`, `CreditHours`, `Department`) 
VALUES (3, 'MAT', 220, 'Logic: The Conundrum of True or False', 'M-W-
F', 'Dr. Kant', 4, 'Mathematics');
INSERT INTO `CourseSchedule` (`ID`, `DeptCode`, `CourseNum`, 
`CourseTitle`, `DayOffered`, `Instructor`, `CreditHours`, `Department`) 
VALUES (4, 'MAT', 300, 'Geometry I: Really Cool Shapes', 'T-TH', 'Sir 
Isaac Newton, Jr.', 3, 'Mathematics');
INSERT INTO `CourseSchedule` (`ID`, `DeptCode`, `CourseNum`, 
`CourseTitle`, `DayOffered`, `Instructor`, `CreditHours`, `Department`) 
VALUES (5, 'MAT', 320, 'Geometry II: Even Cooler Shapes', 'T-TH', 'Sir 
Isaac Newton, Jr.', 4, 'Mathematics');
INSERT INTO `CourseSchedule` (`ID`, `DeptCode`, `CourseNum`, 
`CourseTitle`, `DayOffered`, `Instructor`, `CreditHours`, `Department`) 
VALUES (6, 'MAT', 450, 'Trigonometry: Off on Tangents', 'Monday', 'Bill 
Williams, M.A.', 3, 'Mathematics');
INSERT INTO `CourseSchedule` (`ID`, `DeptCode`, `CourseNum`, 
`CourseTitle`, `DayOffered`, `Instructor`, `CreditHours`, `Department`) 
VALUES (7, 'MAT', 500, 'Pi: It\'s What\'s For Dinner', 'Wednesday', 
'Dr. Sercle', 4, 'Mathematics');
INSERT INTO `CourseSchedule` (`ID`, `DeptCode`, `CourseNum`, 
`CourseTitle`, `DayOffered`, `Instructor`, `CreditHours`, `Department`) 
VALUES (8, 'MAT', 650, 'Calculus: How to Ruin Your GPA', 'Thursday', 
'Dr. Romulus', 6, 'Mathematics');
INSERT INTO `CourseSchedule` (`ID`, `DeptCode`, `CourseNum`, 
`CourseTitle`, `DayOffered`, `Instructor`, `CreditHours`, `Department`) 
VALUES (9, 'ENG', 200, 'The Lost Comedies of Edgar Allan Poe', 'M-W-F', 
'Dr. Partridge', 3, 'English');
INSERT INTO `CourseSchedule` (`ID`, `DeptCode`, `CourseNum`, 
`CourseTitle`, `DayOffered`, `Instructor`, `CreditHours`, `Department`)
```
VALUES (10, 'ENG', 150, 'James Joyce for Freshman', 'M-W', 'Dr. No', 3, 'English'); INSERT INTO `CourseSchedule` (`ID`, `DeptCode`, `CourseNum`, `CourseTitle`, `DayOffered`, `Instructor`, `CreditHours`, `Department`) VALUES (11, 'ENG', 210, 'Deconstructing Derrida', 'T-TH', 'Dr. Allen', 4, 'English'); INSERT INTO `CourseSchedule` (`ID`, `DeptCode`, `CourseNum`, `CourseTitle`, `DayOffered`, `Instructor`, `CreditHours`, `Department`) VALUES (12, 'ENG', 300, 'Keats: The Later Years', 'Thursday', 'Dr. Butler', 3, 'English'); INSERT INTO `CourseSchedule` (`ID`, `DeptCode`, `CourseNum`, `CourseTitle`, `DayOffered`, `Instructor`, `CreditHours`, `Department`) VALUES (13, 'ENG', 450, 'Kafka: A Bug\'s Life', 'M-W', 'Dr. Samsa', 3, 'English'); INSERT INTO `CourseSchedule` (`ID`, `DeptCode`, `CourseNum`, `CourseTitle`, `DayOffered`, `Instructor`, `CreditHours`, `Department`) VALUES (14, 'ENG', 480, 'American Studies: What Made George So Curious?', 'T-TH', 'Dr. Potter', 2, 'English'); INSERT INTO `CourseSchedule` (`ID`, `DeptCode`, `CourseNum`, `CourseTitle`, `DayOffered`, `Instructor`, `CreditHours`, `Department`) VALUES (15, 'ENG', 500, 'English Composition: Avoiding Cliches', 'Friday', 'Dr. Partridge', 2, 'English'); INSERT INTO `CourseSchedule` (`ID`, `DeptCode`, `CourseNum`, `CourseTitle`, `DayOffered`, `Instructor`, `CreditHours`, `Department`) VALUES (16, 'ENG', 650, 'W. Shakespeare Vs. J. Blume', 'M-W', 'Dr. Potter', 3, 'English'); INSERT INTO `CourseSchedule` (`ID`, `DeptCode`, `CourseNum`, `CourseTitle`, `DayOffered`, `Instructor`, `CreditHours`, `Department`) VALUES (17, 'PHI', 100, 'Existentialism: The Key to Happiness', 'M-W-F', 'Dr. Kierstonhoffer-Kloosterman', 3, 'Philosophy'); INSERT INTO `CourseSchedule` (`ID`, `DeptCode`, `CourseNum`, `CourseTitle`, `DayOffered`, `Instructor`, `CreditHours`, `Department`) VALUES (18, 'PHI', 120, 'The Mind-Body Problem from the Top-down.', 'T-TH', 'Dr. DesCartes', 3, 'Philosophy'); INSERT INTO `CourseSchedule` (`ID`, `DeptCode`, `CourseNum`, `CourseTitle`, `DayOffered`, `Instructor`, `CreditHours`, `Department`) VALUES (19, 'PHI', 300, 'Banana Republic: A Modern Translation of Plato', 'Tuesday', 'Dr. Hume', 3, 'Philosophy'); INSERT INTO `CourseSchedule` (`ID`, `DeptCode`, `CourseNum`, `CourseTitle`, `DayOffered`, `Instructor`, `CreditHours`, `Department`) VALUES (20, 'BIO', 120, 'Aliens and Evolution', 'M-W-F', 'Dr. Kelly', 4, 'Biology'); INSERT INTO `CourseSchedule` (`ID`, `DeptCode`, `CourseNum`, `CourseTitle`, `DayOffered`, `Instructor`, `CreditHours`, `Department`) VALUES (21, 'BIO', 220, 'The Early Earth: Primordial Soup by the Bowl', 'T-TH', 'Dr. Kelly', 3, 'Biology'); INSERT INTO `CourseSchedule` (`ID`, `DeptCode`, `CourseNum`, `CourseTitle`, `DayOffered`, `Instructor`, `CreditHours`, `Department`) VALUES (22, 'BIO', 450, 'Why Shark Week is Cool', 'Thursday', 'Joe Smith', 2, 'Biology'); INSERT INTO `CourseSchedule` (`ID`, `DeptCode`, `CourseNum`, `CourseTitle`, `DayOffered`, `Instructor`, `CreditHours`, `Department`) VALUES (23, 'BIO', 600, 'Surviving Natural Selection', 'Friday', 'Dr. Fittest', 3, 'Biology'); # 23 records

2. Créer un nouveau projet Dynamic Web Project : Web3TiersServlet

3. Créer un nouveau fichier index.html permettant de rendre la vue ci-après. Le formulaire de la page est composé d'une liste déroulante pour le choix d'un code département.

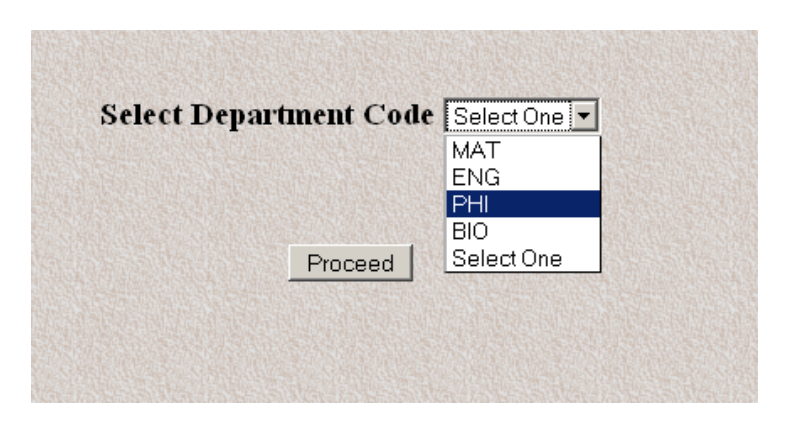

4. En utilisant les composants web Servlets, nous souhaitons récupérer le calendrier des cours à partir de la base données academics.

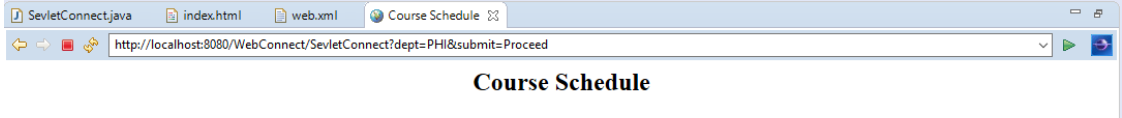

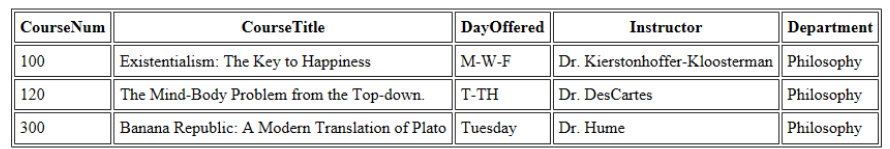

- 5. Ajouter une servlet ServletConnect, il faut par la suite, ajouter des méthodes IDBC. afin d'établir une connexion avec la base de données academics et générer une sortie basée sur la préférence sélectionnée par l'utilisateur utilisant le formulaire.
- 6. Déployer votre application 3-tiers sur votre serveur d'application Tomcat et vérifier son exécution sur http://localhost:8080/ Web3TiersServlet/

**Conclusion** : Comme nous l'avons vu dans le cours, dans ce genre d'architecture : le serveur d'application constitue la pierre angulaire de l'architecture et se trouve souvent fortement sollicité et il est difficile de répartir la charge entre client et serveur. On se retrouve confronté aux épineux problèmes de dimensionnement serveur et de gestion de la montée en charge rappelant l'époque des mainframes. Les solutions mises en œuvre sont relativement complexes à maintenir et la gestion des sessions est compliquée. De plus, cette mauvaise distribution ne facilite pas l'utilisation de composants « métier », spécialisés et indépendants, introduits par les concepts orientés objets.

Pour résoudre ce problème de conception logicielle, nous allons adopter le patron de conception (Design Pattern) MVC introduit dans le cours.